# Package 'kazaam'

June 29, 2017

Type Package

Title Tools for Tall Distributed Matrices

Version 0.1-0

Description Many data science problems reduce to operations on very tall, skinny matrices. However, sometimes these matrices can be so tall that they are difficult to work with, or do not even fit into main memory. One strategy to deal with such objects is to distribute their rows across several processors. To this end, we offer an 'S4' class for tall, skinny, distributed matrices, called the 'shaq'. We also provide many useful numerical methods and statistics operations for operating on these distributed objects. The naming is a bit ``tongue-in-cheek'', with the class a play on the fact that 'Shaquille' 'ONeal' ('Shaq') is very tall, and he starred in the film 'Kazaam'.

License BSD 2-clause License + file LICENSE

**Depends** R ( $>= 3.0.0$ ), pbdMPI ( $>= 0.3-0$ )

Imports methods, stats

ByteCompile yes

URL <http://r-pbd.org/>

BugReports <http://group.r-pbd.org/>

MailingList Please send questions and comments regarding pbdR to RBigData@gmail.com

Maintainer Drew Schmidt <wrathematics@gmail.com>

RoxygenNote 6.0.1

NeedsCompilation yes

Author Drew Schmidt [aut, cre], Wei-Chen Chen [aut], Mike Matheson [aut], George Ostrouchov [aut], ORNL [cph]

Repository CRAN

Date/Publication 2017-06-29 13:19:58 UTC

## <span id="page-1-0"></span>R topics documented:

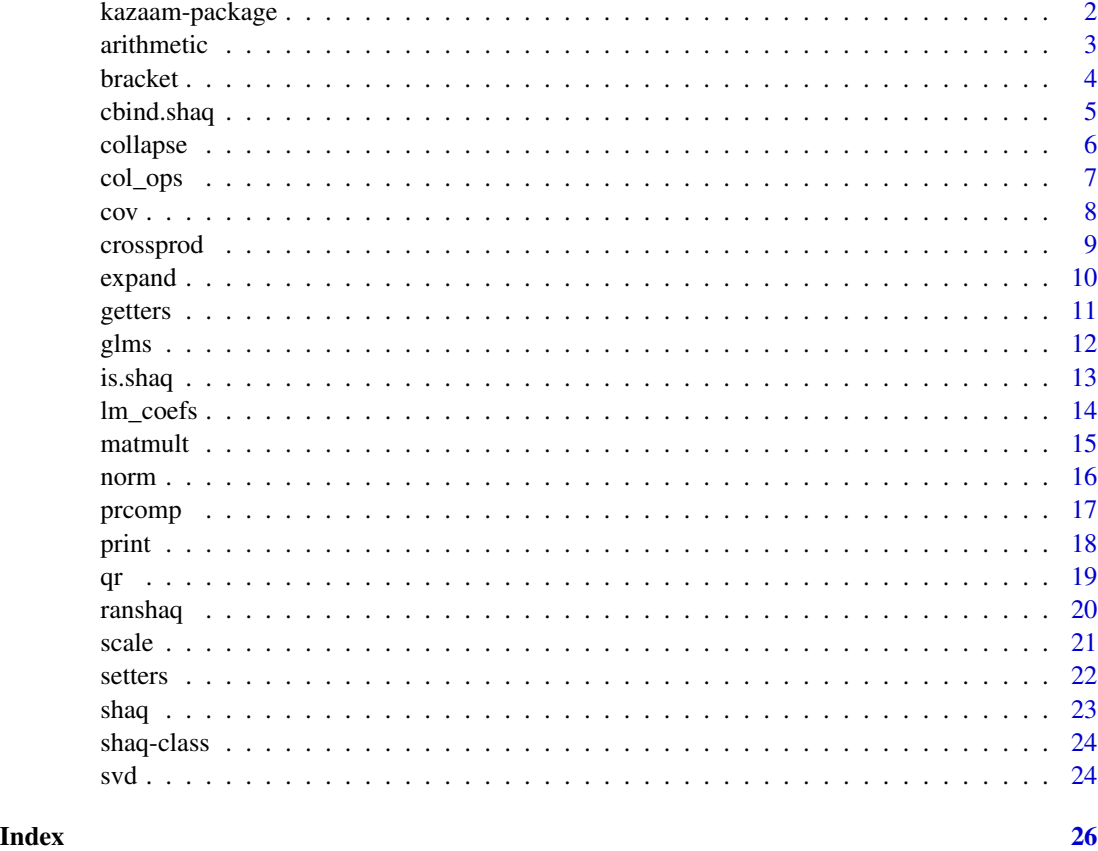

kazaam-package *Tall Matrices*

#### Description

Many data science problems reduce to operations on very tall, skinny matrices. However, sometimes these matrices can be so tall that they are difficult to work with, or do not even fit into main memory. One strategy to deal with such objects is to distribute their rows across several processors. To this end, we offer an 'S4' class for tall, skinny, distributed matrices, called the 'shaq'. We also provide many useful numerical methods and statistics operations for operating on these distributed objects. The naming is a bit "tongue-in-cheek", with the class a play on the fact that 'Shaquille' 'ONeal' ('Shaq') is very tall, and he starred in the film 'Kazaam'.

#### Author(s)

Drew Schmidt <wrathematics@gmail.com>, Wei-Chen Chen, Mike Matheson, and George Ostrouchov.

#### <span id="page-2-0"></span>arithmetic 3

### References

Programming with Big Data in R Website: <http://r-pbd.org/>

arithmetic *Arithmetic Operators*

#### Description

Some binary arithmetic operations for shaqs. All operations are vector-shaq or shaq-vector, but not shaq-shaq. See details section for more information.

#### Usage

```
## S4 method for signature 'shaq,shaq'
e1 + e2
## S4 method for signature 'shaq,numeric'
e1 + e2
## S4 method for signature 'numeric,shaq'
e1 + e2## S4 method for signature 'shaq, shaq'
e1 - e2
## S4 method for signature 'shaq,numeric'
e1 - e2## S4 method for signature 'numeric,shaq'
e1 - e2
## S4 method for signature 'shaq,shaq'
e1 * e2## S4 method for signature 'shaq,numeric'
e1 * e2
## S4 method for signature 'numeric,shaq'
e1 * e2
## S4 method for signature 'shaq,shaq'
e1 / e2
## S4 method for signature 'shaq,numeric'
e1 / e2
## S4 method for signature 'numeric,shaq'
e1 / e2
```
#### <span id="page-3-0"></span>Arguments

e1, e2 A shaq or a numeric vector.

### Details

For binary operations involving two shaqs, they must be distributed *identically*.

#### Value

A shaq.

### Communication

Each operation is completely local.

### Examples

```
## Not run:
library(kazaam)
x = ranshaq(runif, 10, 3)
y = ranshaq(runif, 10, 3)
x + yx / 2
y + 1
finalize()
## End(Not run)
```
<span id="page-3-1"></span>bracket *subsetting*

### Description

Subsetting via '[' for shaq objects.

### Usage

```
## S4 method for signature 'shaq'
x[i, j]
## S4 replacement method for signature 'shaq'
x[i, j, ...] <- value
```
### <span id="page-4-0"></span>cbind.shaq 5

### Arguments

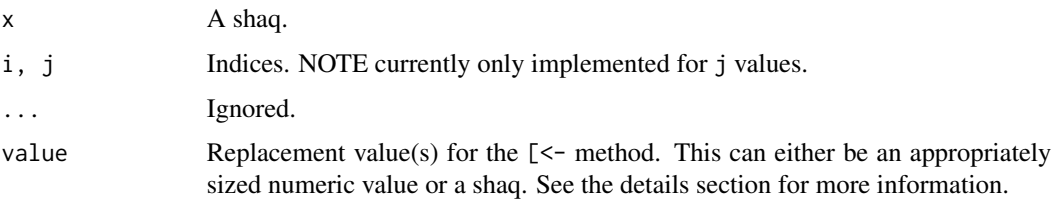

### Value

A shaq.

### Communication

Each operation is completely local.

### Examples

```
## Not run:
library(kazaam)
x = \text{ranshaq}(\text{runif}, 10, 3)y = x[, -1]y
finalize()
## End(Not run)
```
cbind.shaq *cbind*

### Description

Column binding for shaqs.

### Usage

```
## S3 method for class 'shaq'
cbind(..., deparse.level = 1)
```
### Arguments

... A collection of shaqs.

deparse.level Ignored.

### <span id="page-5-0"></span>Details

All shaqs should have the same number of rows. Additionally, all shaqs should be distributed in identical fashion.

### Value

A shaq.

### Communication

The operation is completely local.

### Examples

```
## Not run:
library(kazaam)
x = ranshaq(runif, 10, 3)
y = ranshaq(runif, 10, 1)
cbind(x, y)finalize()
## End(Not run)
```
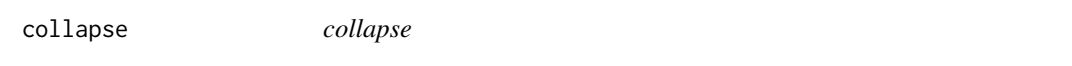

## Description

Collapse a shaq into a regular matrix.

#### Usage

collapse(x)

#### Arguments

x A shaq.

### Details

Only rank 0 will own the matrix on return.

### Value

A regular matrix (rank 0) or NULL (everyone else).

#### <span id="page-6-0"></span>col\_ops 7

### Communication

Short answer: quite a bit. Each local submatrix has to be sent to rank 0.

#### Examples

```
## Not run:
library(kazaam)
dx =ranshaq(runif, 10, 3)
x = collapse(dx)
comm.print(x)
finalize()
## End(Not run)
```
#### col\_ops *Column Operations*

#### Description

Column operations (currently sums/means) for shaq objects.

### Usage

## S4 method for signature 'shaq'  $colSums(x, na.rm = FALSE, dims = 1L)$ 

## S4 method for signature 'shaq' colMeans(x, na.rm = FALSE, dims = 1L)

### Arguments

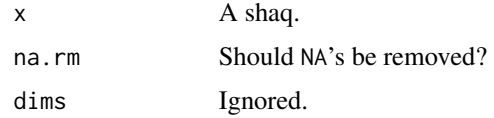

#### Value

A regular vector.

#### Communication

The operation consists of a local column sum operation, followed by an allreduce() call, quadratic on the number of columns.

<span id="page-7-0"></span>

### Examples

```
## Not run:
library(kazaam)
x = ranshaq(runif, 10, 3)
cs = colSums(x)comm.print(cs)
finalize()
```
## End(Not run)

### cov *Covariance and Correlation*

### Description

Covariance and (pearson) correlation.

### Usage

```
## S4 method for signature 'shaq'
cov(x, y = NULL, use = "everything", method = "pearson")## S4 method for signature 'shaq'
cor(x, y = NULL, use = "everything", method = "pearson")
```
### Arguments

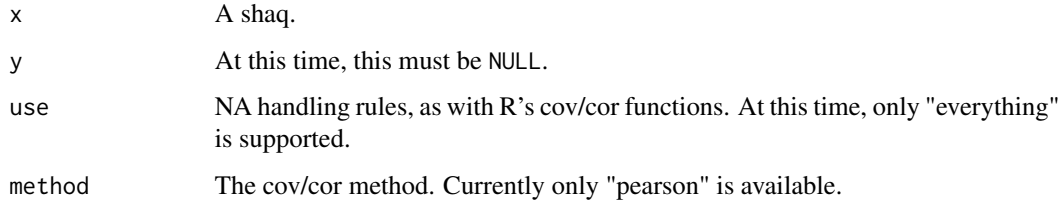

### Value

A regular matrix.

## Communication

The operation is completely local except for forming the crossproduct, which is an allreduce() call, quadratic on the number of columns.

#### <span id="page-8-0"></span>crossprod 9

#### Examples

```
## Not run:
library(kazaam)
x = ranshaq(runif, 10, 3)
cov(x)
cor(x)
finalize()
## End(Not run)
```
### crossprod *Matrix Multiplication*

### Description

Conceptually, this computes  $t(x)$  %\*% x for a shaq x.

### Usage

## S4 method for signature 'shaq'  $crossprod(x, y = NULL)$ 

#### Arguments

x A shaq. y Must be NULL.

### Value

A regular matrix.

### Communication

The operation consists of a local crossproduct, followed by an allreduce() call, quadratic on the number of columns.

### Examples

```
## Not run:
library(kazaam)
x = ranshaq(runif, 10, 3)
cp = crossprod(x)comm.print(cp)
```
<span id="page-9-0"></span>10 expand

finalize()

## End(Not run)

expand *expand*

### Description

Expand a regular matrix owned on MPI rank 0 into a shaq.

### Usage

expand(x)

#### Arguments

x A regular matrix.

### Value

A shaq.

### Communication

Short answer: quite a bit. Each local submatrix has to be received from rank 0.

### Examples

```
## Not run:
library(kazaam)
if (\text{comm.rank}() == 0)x = matrix(runif(30), 10, 3)} else {
  x = NULL}
dx = expand(x)dx
finalize()
## End(Not run)
```
<span id="page-10-1"></span><span id="page-10-0"></span>getters *getters*

### Description

Getters for shaq objects.

### Usage

## S4 method for signature 'shaq' nrow(x) ## S4 method for signature 'shaq' NROW(x) nrow.local(x) ## S4 method for signature 'shaq' nrow.local(x) ## S4 method for signature 'shaq' ncol(x) ## S4 method for signature 'shaq' NCOL(x) ncol.local(x) ## S4 method for signature 'shaq' ncol.local(x) ## S4 method for signature 'shaq' length(x) Data(x)

## S4 method for signature 'shaq' Data(x)

### Arguments

x A shaq.

### Details

Functions to return the number of rows (nrow() and NROW()), the number of columns (ncol() and NCOL()), the length - or product of the number of rows and cols - (length()), and the local submatrix (Data()).

#### <span id="page-11-0"></span>Communication

Each operation is completely local.

#### See Also

[setters](#page-21-1)

### <span id="page-11-1"></span>glms *Generalized Linear Model Fitters*

#### Description

Linear regression (Gaussian GLM), logistic regression, and poisson regression model fitters.

#### Usage

```
reg.fit(x, y, maxiter = 100)
logistic.fit(x, y, maxiter = 100)
poisson.fit(x, y, maxiter = 100)
```
#### Arguments

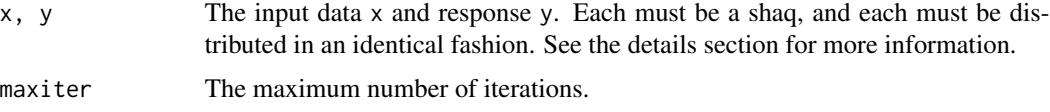

### Details

Each function is implemented with gradient descent using the conjugate gradients method ("CG") of the optim() function.

Both of x and y must be distributed in an identical fashion. This means that the number of rows owned by each MPI rank should match, and the data rows x and response rows y should be aligned. Additionally, each MPI rank should own at least one row. Ideally they should be load balanced, so that each MPI rank owns roughly the same amount of data.

#### Value

The return is the output of an optim() call.

#### Communication

The communication consists of an allreduce of 1 double (the local cost/objective function value) at each iteration of the optimization.

#### <span id="page-12-0"></span>is.shaq and the state of the state of the state of the state of the state of the state of the state of the state of the state of the state of the state of the state of the state of the state of the state of the state of th

### References

McCullagh, P. and Nelder, J.A., 1989. Generalized Linear Models, no. 37 in Monograph on Statistics and Applied Probability.

Duda, R.O., Hart, P.E. and Stork, D.G., 1973. Pattern classification (pp. 526-528). Wiley, New York.

### See Also

[lm\\_coefs](#page-13-1)

### Examples

```
## Not run:
library(kazaam)
comm.set.seed(1234, diff=TRUE)
x = ranshaq(rnorm, 10, 3)
y = ranshaq(function(i) sample(0:1, size=i, replace=TRUE), 10)
fit = logistic.fit(x, y)
comm.print(fit)
finalize()
```
## End(Not run)

is.shaq *is.shaq*

### Description

Test if an object is a shaq.

#### Usage

is.shaq(x)

#### Arguments

x An R object.

### Value

A logical value, indicating whether or not the input is a shaq.

## Communication

The operation is completely local.

### Examples

```
## Not run:
library(kazaam)
x = ranshaq(runif, 10, 3)
comm.print(is.shaq(x))
finalize()
## End(Not run)
```
#### <span id="page-13-1"></span>lm\_coefs *Linear Model Coefficients*

#### Description

Coefficients of the linear model.

### Usage

 $lm\_coeffs(x, y, tol = 1e-07)$ 

#### Arguments

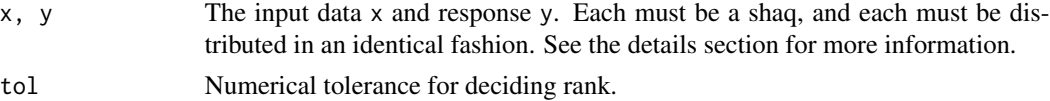

#### Details

The model is fit using a QR factorization of the input x. At this time, that means

Both of x and y must be distributed in an identical fashion. This means that the number of rows owned by each MPI rank should match, and the data rows x and labels y should be aligned. Additionally, each MPI rank should own at least one row. Ideally they should be load balanced, so that each MPI rank owns roughly the same amount of data.

#### Value

A regular vector.

### Communication

The operation has the same communication as

#### See Also

[glms](#page-11-1)

<span id="page-13-0"></span>

#### <span id="page-14-0"></span>matmult the contract of the contract of the contract of the contract of the contract of the contract of the contract of the contract of the contract of the contract of the contract of the contract of the contract of the co

### Examples

```
## Not run:
library(kazaam)
comm.set.seed(1234, diff=TRUE)
x = ranshaq(rnorm, 10, 3)
y = ranshaq(runif, 10)
fit = lm\_coeffs(x, y)comm.print(fit)
finalize()
## End(Not run)
```
### matmult *Matrix Multiplication*

### Description

Multiplies two distributed matrices, if they are conformable.

### Usage

```
## S4 method for signature 'shaq,matrix'
x %*% y
```
### Arguments

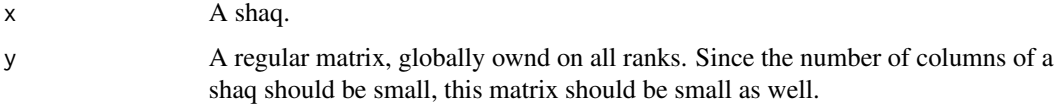

#### Details

The two shaqs must be distributed *identically*.

### Value

A shaq.

### Communication

The operation is completely local.

#### Examples

```
## Not run:
library(kazaam)
x = ranshaq(runif, 10, 3)
y = matrix(1:9, 3, 3)
x %*% y
finalize()
## End(Not run)
```
norm *norm*

#### Description

Implementation of R's norm() function for shaq objects.

### Usage

```
## S4 method for signature 'shaq,ANY'
norm(x, type = c("O", "I", "F", "M", "2"))
```
### Arguments

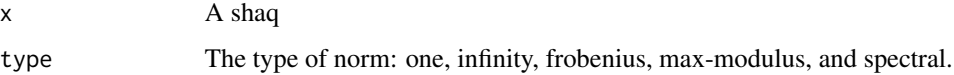

### Details

If type  $==$  "0" then the norm is calculated as the maximum of the column sums.

If type == "I" then the norm is calculated as the maximum absolute value of the row sums.

If type  $=$  "F" then the norm is calculated as the square root of the sum of the square of the values of the matrix.

If type  $==$  "M" then the norm is calculated as the max of the absolute value of the values of the matrix.

If type  $==$  "2" then the norm is calculated as the largest singular value.

#### Value

A number (length 1 regular vector).

<span id="page-15-0"></span>

#### <span id="page-16-0"></span>prcomp and the state of the state of the state of the state of the state of the state of the state of the state of the state of the state of the state of the state of the state of the state of the state of the state of the

#### Communication

If type  $==$  "0" then the communication consists of an allreduce, quadratic on the number of columns.

If type  $==$  "I" then the communication conists of an allgather.

If type  $=$  "F" then the communication is an allreduce, quadratic on the number of columns.

If type  $==$  " $M$ " then the communication consists of an allgather.

If type  $=$  "2" then the communication consists of the same as that of an svd() call: an allreduce, quadratic on the number of columns.

#### Examples

```
## Not run:
library(kazaam)
x = \text{ranshaq}(\text{runif}, 10, 3)nm = norm(x)comm.print(nm)
finalize()
## End(Not run)
```
#### prcomp *Principal Components Analysis*

#### Description

Performs the principal components analysis.

#### Usage

```
## S3 method for class 'shaq'
prcomp(x, retx = TRUE, center = TRUE, scale. = FALSE,tol = NULL, ...
```
### Arguments

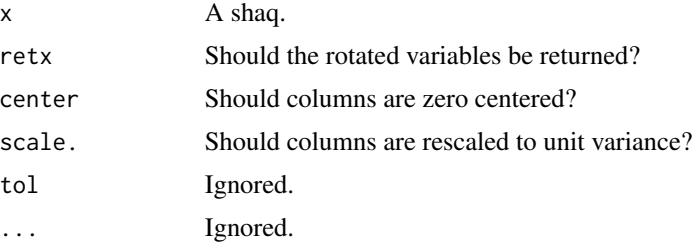

### <span id="page-17-0"></span>Details

prcomp() performs the principal components analysis on the data matrix by taking the SVD. Sometimes core R and kazaam will disagree slightly in what the rotated variables are because of how the SVD is caluclated.

#### Value

A list of elements sdev, rotation, center, scale, and x, as with R's own prcomp(). The elements are, respectively, a regular vector, a regular matrix, a regular vector, a regular vector, and a shaq.

### Communication

The communication is an allreduce() call, quadratic on the number of columns. Most of the run time should be dominated by relatively expensive local operations.

#### Examples

```
## Not run:
library(kazaam)
x = ranshaq(runif, 10, 3)
pca = prcomp(x)comm.print(pca)
finalize()
## End(Not run)
```
print *print*

#### Description

Print method for a shaq.

#### Usage

```
## S4 method for signature 'shaq'
print(x, \ldots)
```
## S4 method for signature 'shaq' show(object)

#### Arguments

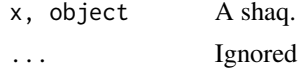

<span id="page-18-0"></span>

#### Communication

The operation is completely local.

### Examples

```
## Not run:
library(kazaam)
x =shaq(1, 10, 3)
x # same as print(x) or comm.print(x)
finalize()
## End(Not run)
```
### qr *QR Decomposition Methods*

### Description

QR factorization.

### Usage

 $qr_R(x)$ 

 $qr_Q(x, R)$ 

### Arguments

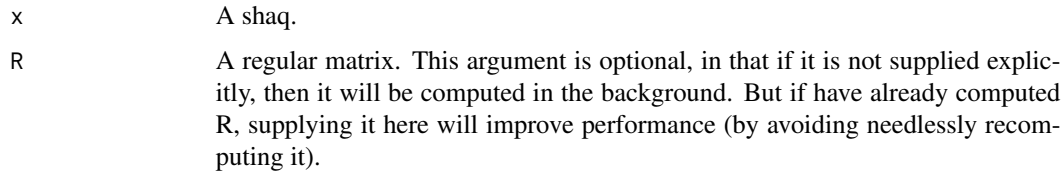

## Details

R is formed by first forming the crossproduct  $X^T X$  and taking its Cholesky factorization. But then  $Q = XR^{-1}$ . Inverting R is handled by an efficient triangular inverse routine.

### Value

Q (a shaq) or R (a regular matrix).

20 ranshaq qayta tekshirilgan ma'lumot olib qayta tekshirilgan mashaq olib qayta tekshirilgan mashaq olib qayt

### Communication

The operation is completely local except for forming the crossproduct, which is an allreduce() call, quadratic on the number of columns.

### Examples

```
## Not run:
library(kazaam)
x = ranshaq(runif, 10, 3)
R = qr_R(x)comm.print(R)
Q = qr_Q(x, R)Q
finalize()
## End(Not run)
```
ranshaq *ranshaq*

### Description

Generate a random shaq object.

#### Usage

```
ranshaq(generator, nrows, ncols, local = FALSE, ...)
```
### Arguments

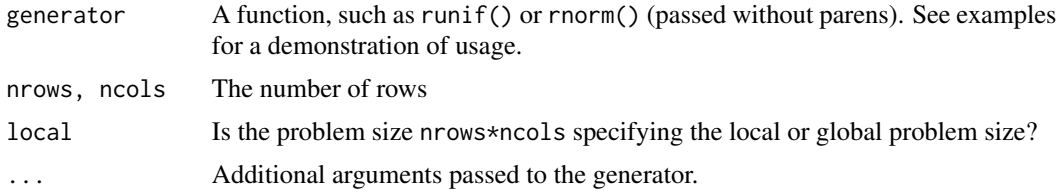

### Value

A shaq.

### Communication

The operation is entirely local.

<span id="page-19-0"></span>

#### <span id="page-20-0"></span>scale 21 and 22 and 22 and 22 and 22 and 23 and 23 and 23 and 23 and 23 and 23 and 23 and 24 and 25 and 26 and 26 and 26 and 26 and 26 and 26 and 26 and 26 and 26 and 26 and 26 and 26 and 26 and 26 and 26 and 26 and 26 and

### Examples

```
## Not run:
library(kazaam)
# a 10x3 shaq with random uniform data
x = ranshaq(runif, 10, 3)
x
# a (comm.size() * 10)x3 shaq with random normal data
y = ranshaq(rnorm, 10, 3, local=TRUE)
y
finalize()
## End(Not run)
```
scale *Scale*

#### Description

Centers and/or scales the columns of a distributed matrix.

### Usage

 $scale(x, center = TRUE, scale = TRUE)$ 

## S4 method for signature 'shaq,logical,logical'  $scale(x, center = TRUE, scale = TRUE)$ 

#### Arguments

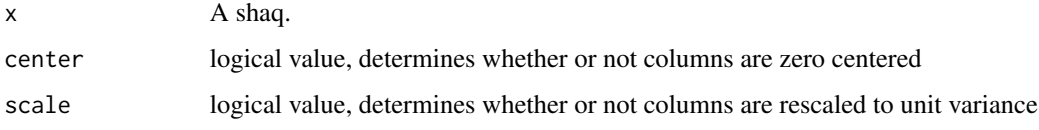

### Value

A shaq.

#### Communication

The communication consists of two allreduce calls, each quadratic on the number of columns.

#### 22 setters and the contract of the contract of the contract of the contract of the contract of the contract of the contract of the contract of the contract of the contract of the contract of the contract of the contract of

#### Examples

```
## Not run:
library(kazaam)
x = \text{ranshaq}(rnorm, 10, 3, mean=30, sd=10)x
scale(x)
finalize()
## End(Not run)
```
<span id="page-21-1"></span>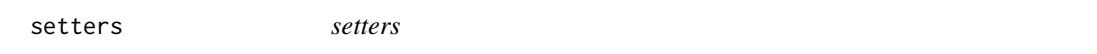

#### Description

Setter functions for shaq objects. Generally not recommended unless you are sure you know what you're doing.

#### Usage

```
Data(x) <- value
## S4 replacement method for signature 'shaq'
Data(x) < - value
DATA(x) <- value
## S4 replacement method for signature 'shaq'
```

```
Arguments
```
 $DATA(x)$  <- value

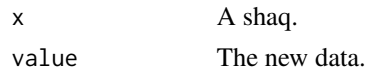

#### Details

Data<- will perform checks on the inserted data and ensure that the number of columns match across processors (requiring communication). It will also udpate the number of rows as necessary. DATA<- will perform no checks, so use only if you're really sure that you know what you're doing.

#### Communication

With Data $\lt$ -, a check on the global number of rows is performed. This amounts to an allgather operation on a logical value (the local dimension check).

<span id="page-21-0"></span>

#### <span id="page-22-0"></span>shaq 23

### See Also

[getters](#page-10-1), [bracket](#page-3-1)

<span id="page-22-1"></span>shaq *shaq*

### Description

Constructor for shaq objects.

### Usage

```
shaq(Data, nrows, ncols, checks = TRUE)
## S3 method for class 'matrix'
shaq(Data, nrows, ncols, checks = TRUE)
## S3 method for class 'numeric'
shaq(Data, nrows, ncols, checks = TRUE)
```
#### Arguments

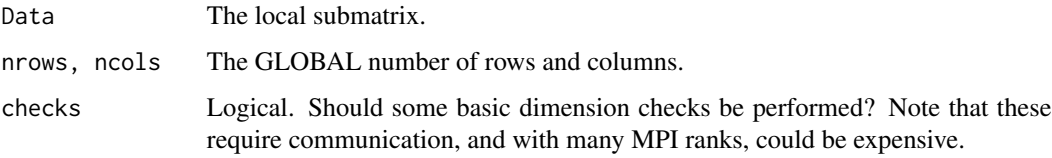

### Details

If nrows and/or ncols is missing, then it will be imputed. This means one must be especially careful to manually provide ncols if some of ranks have "placeholder data" (a 0x0 matrix), which is typical when reading from a subset of processors and then broadcasting out to the remainder.

#### Communication

If checks=TRUE, a check on the global number of rows is performed. This amounts to an allgather operation on a logical value (the local dimension check).

### See Also

[shaq-class](#page-23-1)

<span id="page-23-1"></span><span id="page-23-0"></span>

#### Description

An S4 container for a distributed tall/skinny matrix.

#### Details

The (conceptual) global (non-distributed) matrix should be distributed by row, meaning that each submatrix should own all of the columns of the global matrix. Most methods assume no other real structure, however for best performance (and for the methods which require it), one should try to organize their distributed data in a particular way.

First, adjacent MPI ranks should hold adjacent rows. So if the last row that rank k owns is i, then the first row that rank k+1 owns should be row i+1. Additionally, any method that operates on two (or more) shaq objects, the two shaqs should be distributed identically. By this we mean that if the number of rows shaq A owns on rank k is k\_i, then the number of rows shaq B owns on rank k should also be k\_i.

Finally, for best performance, one should generally try to keep the number of rows "balanced" (roughly equal) across processes, with perhaps the last "few" having one less row than the others.

#### **Slots**

DATA The local submatrix.

nrows, ncols The global matrix dimension.

#### See Also

[shaq](#page-22-1)

svd *svd*

### Description

Singular value decomposition.

#### Usage

```
## S4 method for signature 'shaq'
svd(x, nu = min(n, p), nv = min(n, p), LINPack = FALSE)
```
svd 25

#### Arguments

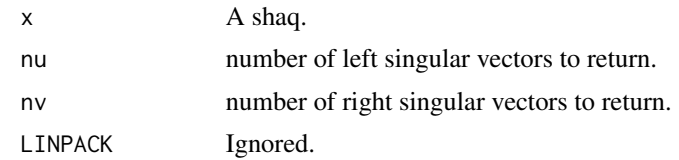

### Details

The factorization works by first forming the crossproduct  $X<sup>T</sup>X$  and then taking its eigenvalue decomposition. In this case, the square root of the eigenvalues are the singular values. If the left/right singular vectors  $U$  or  $V$  are desired, then in either case,  $V$  is computed (the eigenvectors). From these, U can be reconstructed, since if  $X = U\Sigma V^T$ , then  $U = XV\Sigma^{-1}$ .

### Value

A list of elements d, u, and v, as with R's own svd(). The elements are, respectively, a regular vector, a shaq, and a regular matrix.

### Communication

The operation is completely local except for forming the crossproduct, which is an allreduce() call, quadratic on the number of columns.

#### Examples

```
## Not run:
library(kazaam)
x = ranshaq(runif, 10, 3)
svd = svd(x)comm.print(svd$d) # a globally owned vector
svd$u # a shaq
comm.print(svd$v) # a globally owned matrix
```
finalize()

## End(Not run)

# <span id="page-25-0"></span>**Index**

```
∗Topic Package
    kazaam-package, 2
*,numeric,shaq-method (arithmetic), 3
*,shaq,numeric-method (arithmetic), 3
*,shaq,shaq-method (arithmetic), 3
+,numeric,shaq-method (arithmetic), 3
+,shaq,numeric-method (arithmetic), 3
+,shaq,shaq-method (arithmetic), 3
-,numeric,shaq-method (arithmetic), 3
-,shaq,numeric-method (arithmetic), 3
-,shaq,shaq-method (arithmetic), 3
/,numeric,shaq-method (arithmetic), 3
/,shaq,numeric-method (arithmetic), 3
/,shaq,shaq-method (arithmetic), 3
[,shaq-method (bracket), 4
[<-,shaq-method (bracket), 4
%*%,shaq,matrix-method (matmult), 15
arithmetic, 3
bracket, 4, 23
cbind.shaq, 5
col_ops, 7
collapse, 6
colMeans,shaq-method (col_ops), 7
colSums,shaq-method (col_ops), 7
cor,shaq-method (cov), 8
cov, 8
cov,shaq-method (cov), 8
crossprod, 9
crossprod,shaq-method (crossprod), 9
Data (getters), 11
Data,shaq-method (getters), 11
```

```
DATA<- (setters), 22
Data<- (setters), 22
DATA<-,shaq-method (setters), 22
Data<-,shaq-method (setters), 22
```

```
expand, 10
```

```
getters, 11, 23
glms, 12, 14
is.shaq, 13
kazaam-package, 2
length,shaq-method (getters), 11
lm_coefs, 13, 14
logistic.fit (glms), 12
matmult, 15
NCOL,shaq-method (getters), 11
ncol,shaq-method (getters), 11
ncol.local (getters), 11
ncol.local,shaq-method (getters), 11
norm, 16
norm,shaq,ANY-method (norm), 16
NROW,shaq-method (getters), 11
nrow,shaq-method (getters), 11
nrow.local (getters), 11
nrow.local,shaq-method (getters), 11
poisson.fit (glms), 12
prcomp, 17
print, 18
print,shaq-method (print), 18
qr, 19
qr_Q (qr), 19
qr_R (qr), 19
ranshaq, 20
```
reg.fit *(*glms*)*, [12](#page-11-0)

```
scale, 21
scale, shaq, logical, logical-method
         (scale), 21
setters, 12, 22
shaq, 23, 24
```
#### INDEX 27

shaq-class , [24](#page-23-0) show,shaq-method *(*print *)* , [18](#page-17-0) svd , [24](#page-23-0) svd,shaq-method *(*svd *)* , [24](#page-23-0)